# **Internet**

# <span id="page-0-1"></span>**Qu'est-ce qui conditionne les performances d'un accès haut débit ?**

Beaucoup de facteurs entrent en jeu. La chaîne est longue entre l'internaute et le serveur qu'il souhaite contacter et le débit de cette chaîne n'est jamais meilleur que celui de son maillon le plus faible.

Le fournisseur d'accès n'est pas obligatoirement responsable de tous les déboires des internautes. Dans cette chaîne, il a la maîtrise complète de certains maillons, il est responsable du choix de certains autres, mais il n'a aucun pouvoir sur la parfois grosse quantité des maillons restants.

L'Internet est un maillage complexe de réseaux qui coopèrent de façon plus ou moins efficace.

# <span id="page-0-0"></span>**Comment est construit l'Internet ?**

Comme son nom l'indique, l'Internet n'est rien d'autre qu'un vaste nuage de réseaux interconnectés. A qui appartiennent ces réseaux et comment sont-ils interconnectés ?

Ce chapitre a pour but d'essayer, dans la mesure du possible, de donner quelques éléments de réponse à cette vaste question.

# Plan du chapitre

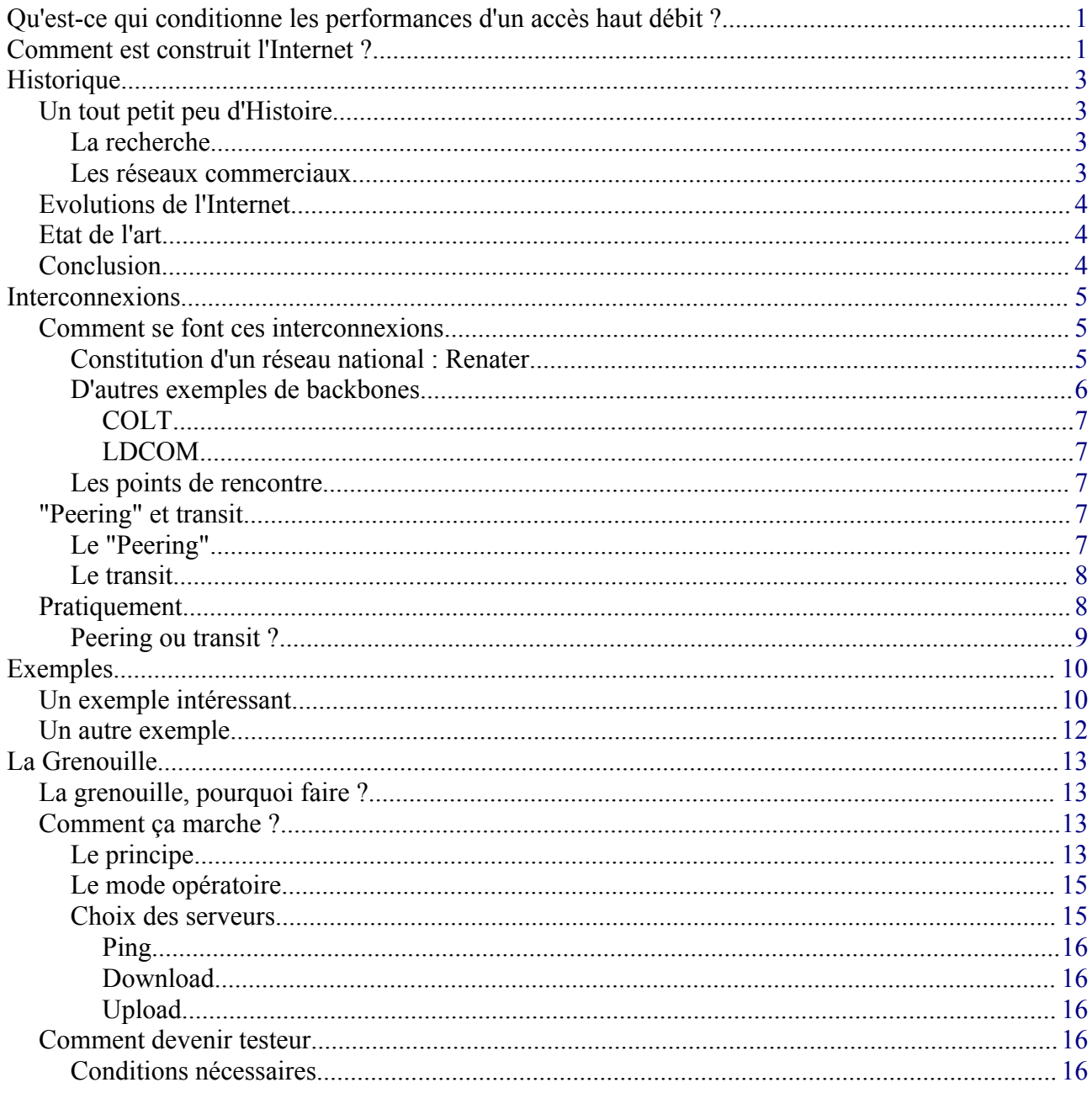

# <span id="page-2-3"></span>**Historique**

# <span id="page-2-2"></span>**Un tout petit peu d'Histoire**

## <span id="page-2-1"></span>**La recherche**

Je fais par avance toutes mes excuses aux spécialistes de la question, je ne suis pas un historien et ce très court exposé n'a d'autre but que de schématiser l'évolution de l'Internet.

A l'origine, L'Internet trouve sa source dans la recherche. Les premiers réseaux informatiques sont opérationnels et les centres de recherche scientifiques éprouvent le besoin de communiquer entre eux par cette voie. Aux USA, ARPAnet représente le premier essai d'interconnexions dans ce but. En France, Renater<sup>[1](#page-2-4)</sup> poursuit le même objectif.

Ces recherches intéressent la défense, qui y voit un moyen d'assurer la transmission d'informations entre plusieurs sites en évitant la création de points d'échanges névralgiques, grâce à la structure hautement maillée qu'il est possible de réaliser avec IP. Autrement dit, la possibilité de communiquer entre deux points A et B en assurant plusieurs chemins possibles pour le transit des données, évitant par là même les risques d'une rupture de communication due à la destruction d'un seul point stratégique.

Par la suite, la défense se désintéressera plus ou moins de la question, laissant la place aux centres de recherche. L'internet tel que nous le connaissons aujourd'hui n'existe pas encore, mais un réseau international se développe tout de même, pour faciliter les échanges entre centres de recherche dans le monde.

Dans cette optique, l'aspect commercial n'intervient pas où très peu. Ce réseau est avant tout construit pour assurer le partage des connaissances.

#### <span id="page-2-0"></span>**Les réseaux commerciaux**

Plus tard, des réseaux analogues se développent, à vocation plus commerciale cette fois. Les plus connus sont America On Line et Compuserve.

Ces réseaux de très grande taille (Wide Area Network) ont pour vocation, moyennant finance, d'offrir à leurs abonnés un certain nombre de services, mais ils sont plus ou moins concurrents et ne sont pas interconnectés. Si bien que le client qui souhaite profiter des services des deux réseaux n'a pas d'autre alternative que d'être client des deux.

Très rapidement, l'évidence d'un besoin d'interconnexion apparaît, entre ces réseaux commerciaux d'une part et les réseaux de recherche d'autre part. L'Internet prend forme.

AOL et Compuserve finiront par fusionner, nous sommes dans les années 90.

A partir de cette époque, toutes les tentatives de création d'un réseau commercial échoueront des lors qu'elles n'admettront pas la nécessité de l'interconnexion entre réseaux, même si ces derniers sont concurrents. MSN (Microsoft Network) en est l'exemple le plus connu mondialement. Microsoft a essayé de construire un réseau plus ou moins isolé mais a vite renoncé à cette

<span id="page-2-4"></span><sup>1</sup> <http://www.renater.fr/>

isolement. AOL s'est également largement interconnecté à ce que nous appelons aujourd'hui le Net.

En France, Infonie tente l'aventure d'un réseau offrant des services privés, même s'il prévoit aussi une interconnexion avec le Net. Ce sera plus ou moins un échec et Infonie est aujourd'hui absorbé par Tiscali.

## <span id="page-3-2"></span>**Evolutions de l'Internet**

De grands opérateurs s'associent à la construction de cet inter réseau mondial, comme France Telecom avec sa filiale Wanadoo. Le schéma reste à peu près le même pour chaque opérateur :

- Fourniture d'accès aux particuliers et aux entreprises,
- Fourniture de services :
	- Hébergement de sites web pour les entreprises, et pour les particuliers (pages personnelles),
	- services de messagerie,
	- services de news,
	- inter connexions de réseaux d'entreprises (VLAN).

Dans un premier temps, des petits fournisseurs d'accès profiteront des réseaux existants pour proposer au particulier des points d'accès au Net, mais ils sont rapidement absorbés par les gros opérateurs, qui possèdent leurs propres réseaux.

# <span id="page-3-1"></span>**Etat de l'art**

Aujourd'hui, le schéma classique est le suivant : un fournisseur de services possède le plus souvent son propre réseau, au moins national et propose les services classiques :

- Accès Internet aux particuliers,
- Hébergement de services Internet pour ses clients,
- Interconnexion forte avec les concurrents.

Le dernier point est surtout important pour s'assurer une clientèle professionnelle. Plus aucune entreprise aujourd'hui n'acceptera de limiter son audience aux seuls clients de son fournisseur de services. Avec la démocratisation de l'accès Internet grand public, ce concept s'élargit très rapidement à l'ensemble de la population terrestre, du moins en ce qui concerne les pays fortement industrialisés.

# <span id="page-3-0"></span>**Conclusion**

L'interconnexion entre fournisseurs de services est aujourd'hui une nécessité absolue. Le concept d'Internet a réussi à s'imposer vis à vis de tous les autres modèles et il n'y a plus aujourd'hui d'autre possibilité raisonnable que de faire partie intégrante du Net.

# <span id="page-4-2"></span>**Interconnexions**

## <span id="page-4-1"></span>**Comment se font ces interconnexions**

Contrairement aux réseaux téléphoniques, où le trafic est comptabilisé et facturé en fonction du temps, où la réglementation des transits entre opérateurs est parfaitement définie, il n'existe pas de moyens précis d'évaluer la part de trafic imputable à un opérateur en particulier, de même que, de part ses origines mêmes, l'Internet n'a pas prévu de cadre législatif pour la création de ces interconnexions.

Nous l'avons vu, l'interconnexion des réseaux est un besoin vital pour chaque opérateur. Comment sont-ils réalisés ? Pour bien le comprendre, il nous faudrait commencer par avoir une vision aussi précise possible de ce que peut être le réseau d'un opérateur. Nous pouvons nous appuyer sur l'analyse de Renater, d'abord parce qu'historiquement c'est le plus intéressant des grands réseaux de partage d'informations, ensuite parce qu'il est plutôt bien décrit sur l'Internet lui-même.

#### <span id="page-4-0"></span>**Constitution d'un réseau national : Renater**

Tout est suffisamment bien décrit sur www.renater.fr<sup>[2](#page-4-3)</sup>. Disons simplement ici que son objectif est de créer un réseau d'échange entre les divers centres universitaires, de la recherche et de l'éducation nationale.

Chaque campus universitaire dispose de son propre réseau "local" et chacun de ces réseaux locaux est connecté à un "backbone", une sorte d'artère à haut débit. Au total, nous avons sur la France quelque chose qui ressemble à ceci :

<span id="page-4-3"></span><sup>2</sup> <http://www.renater.fr/>

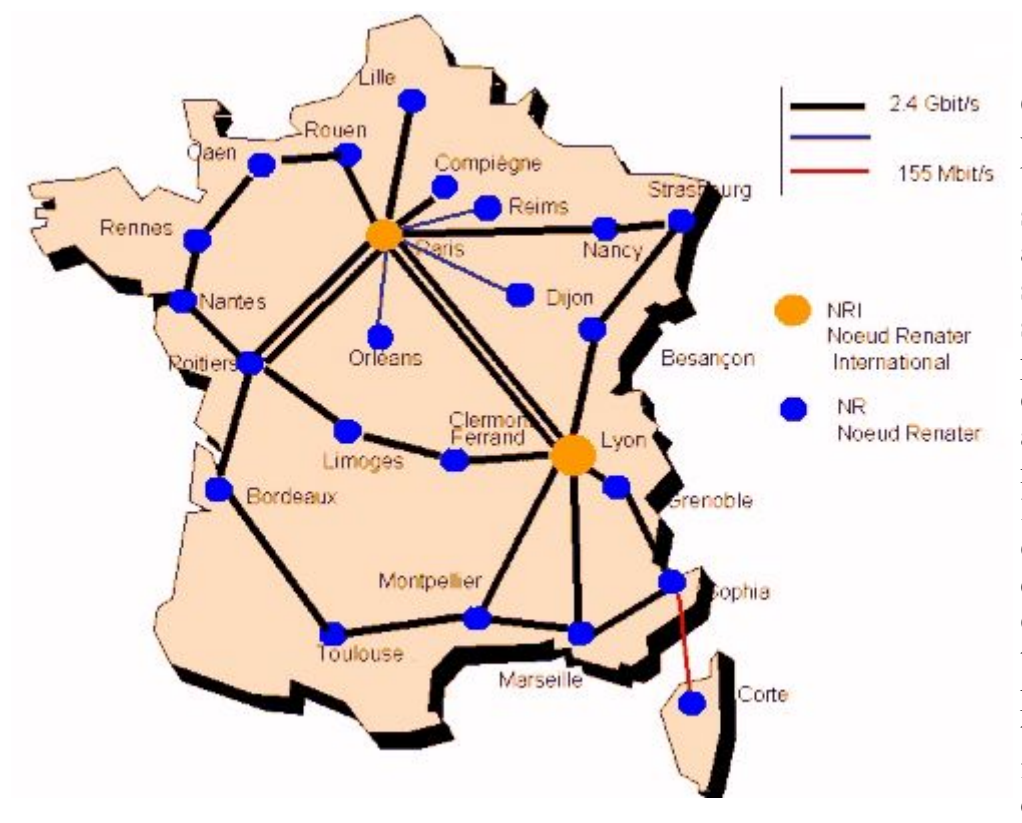

Comme vous le voyez, ça ressemble beaucoup à un réseau autoroutier, avec souvent plusieurs chemins possibles pour aller d'un point à un autre, certes pas forcément aussi courts ni aussi rapides les uns que les autres. Par exemple les données qui doivent transiter entre Lyon et Poitiers peuvent emprunter au moins trois chemins différents, sans sortir de Renater.

*Note: Ces informations sont issues du site officiel de Renater, au 26/01/2003 et peuvent changer dans le temps.*

## <span id="page-5-0"></span>**D'autres exemples de backbones**

Les backbones Colt<sup>[3](#page-5-1)</sup> à gauche et LDCom<sup>[4](#page-5-2)</sup> à droite.

<span id="page-5-1"></span><sup>3</sup> <http://www.colt-telecom.fr/>

<span id="page-5-2"></span><sup>4</sup> <http://www.ldcom.fr/>

<span id="page-6-4"></span><span id="page-6-3"></span>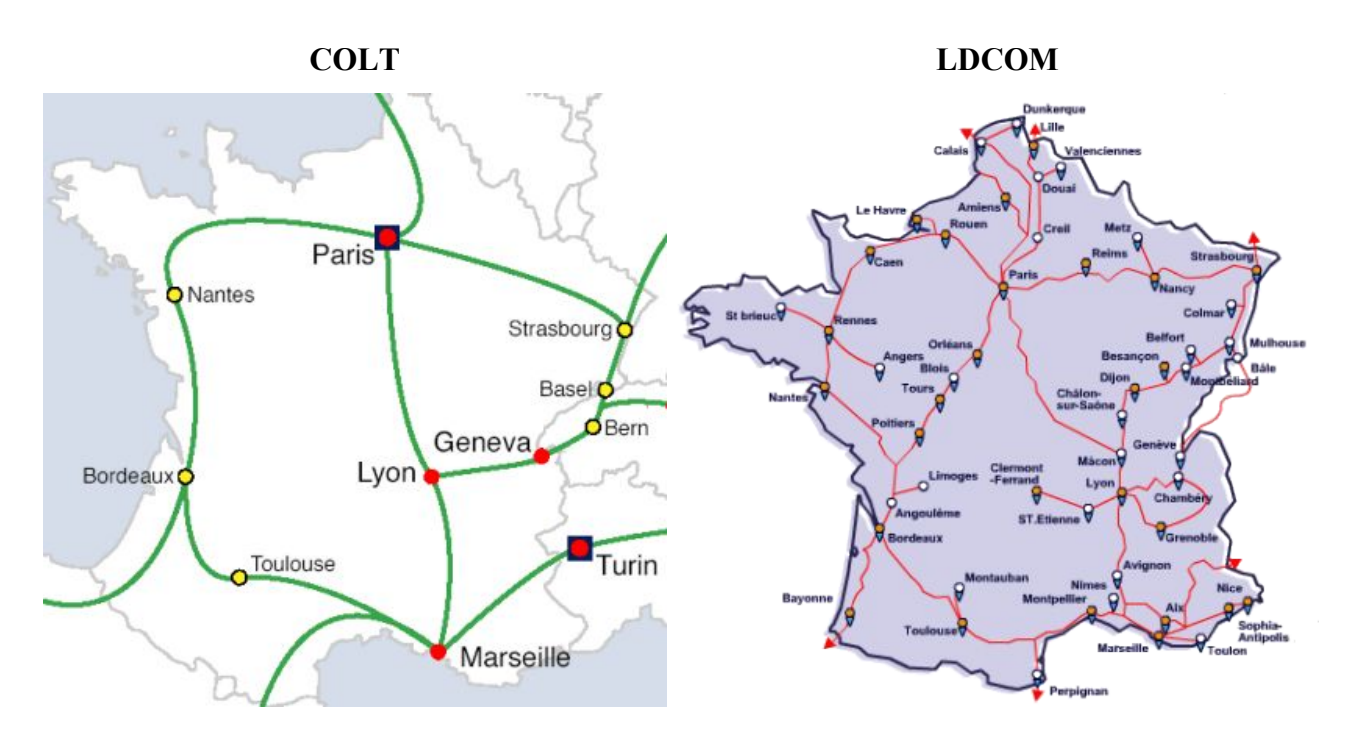

*Ces cartes sont tirées des sites respectifs des deux opérateurs au 26/01/2003 et peuvent changer dans le temps.*

Notez la grande similitude des chemins sur ces trois cartographies, ce sera utile par la suite...

#### <span id="page-6-2"></span>**Les points de rencontre**

Il est clair que ces trois réseaux passent tout près les uns des autres, principalement dans les grands centres urbains comme Paris, Lyon, Marseille, Toulouse, Bordeaux...

La France disposant d'une longue tradition de centralisation, nous allons trouver les plus gros points de raccordement sur Paris.

## <span id="page-6-1"></span>**"Peering" et transit**

Paris et sa périphérie abritent quelques quartiers plutôt stratégiques pour l'Internet Français. Aubervilliers en est un bon exemple. Il pourra même se faire que dans le même immeuble, plusieurs opérateurs disposent d'équipements de routage. Quoi de plus facile alors que d'en profiter pour y réaliser des connexions inter réseaux ?

## <span id="page-6-0"></span>**Le "Peering"**

C'est une solution longtemps privilégiée par les opérateurs qui souhaitent échanger du trafic entre leurs réseaux.

Imaginons le cas de deux opérateurs d'importance comparable. Compte tenu de ce que nous avons déjà vu, il est clair que les clients de l'un attendent de leur opérateur la possibilité d'accéder aux ressources de l'autre, et réciproquement. Il est donc logique d'imaginer un accord "amiable" qui permettrait cet échange de données bilatéral de façon gratuite pour chacune des deux parties. En

effet, les volumes échangés peuvent être considérés comme comparables et dans un tel cas, les "droits de passage" se compenseraient. Compte tenu de la difficulté à évaluer avec exactitude ces droits, le "peering" semble être une solution sage et peu onéreuse. Dans la pratique, quelques mètres de fibre optique tirés entre les armoires de routage des deux opérateurs suffiront à établir l'interconnexion, puisque les deux opérateurs ont eu la "bonne idée" d'être voisins.

Pratiquement, c'est un tout petit peu plus compliqué, mais à peine. En effet, en plus de la fibre, il faudra aussi gérer les routeurs sur les deux réseaux. Au final, une solution peut consister en la création d'une entité spécialisée dans les opérations de "peering", les fournisseurs de services n'ayant plus qu'à venir se connecter sur les équipements de ces entités en lui délégant la gestion des routages. Cette entité sera rétribuée ou non par l'ensemble des fournisseurs de services qui ont recours à ce point de "peering", mais le trafic échangé ne sera pas payant.

## <span id="page-7-1"></span>**Le transit**

Le transit est initialement prévu pour permettre l'échange de données entre deux opérateurs, via le réseau d'un opérateur tiers. Il n'y a pas de connexion directe possible entre les réseaux des deux fournisseurs de services qui, pour échanger leur données, doivent passer par le réseau d'un troisième opérateur. Dans ce cas, le transport est le plus souvent facturé par l'opérateur tiers. Initialement, les réseaux de transit servaient principalement aux interconnexions transcontinentales. Ainsi par exemple, Opentransit<sup>[5](#page-7-2)</sup>, un service de France Telecom, propose entre autres, des routes transatlantiques.

Il n'est pas rare pourtant de voir intervenir un opérateur de transit entre deux réseaux qui, à priori, pourraient facilement faire du "peering" entre eux, comme nous le verrons plus loin.

# <span id="page-7-0"></span>**Pratiquement**

Les trois centres d'échange les plus importants en France sont Parix<sup>[6](#page-7-3)</sup>, Sfinx<sup>[7](#page-7-4)</sup> et Freeix<sup>[8](#page-7-5)</sup>.

Il est intéressant d'observer de près ces échangeurs, qui disposent de plusieurs points de présence (POP ( Point Of Presence, à ne pas confondre avec POP3, de la messagerie)), dont certains sont hébergés dans les mêmes bâtiments.

Ainsi, parix, un échangeur géré par France Télécom et Telehouse :

*PARIX offre une plate-forme économique de haute qualité pour échanger le trafic avec une capacité de peering ou de transit jusqu'à 128 Gbps. PARIX est disponible sur deux sites PoP de France Télécom, ainsi que dans les centres d'hébergement de Telehouse qui sont "neutres" et ouverts à toutes les entreprises de télécommunications. A l'heure actuelle, 23 acteurs IP et centrés sur Internet sont connectés à PARIX.*

*Informations recueillies dans un communiqué du service de presse France Telecom*

dispose de PoP dans les mêmes bâtiments que Freex et Sfinx.

Au final, nous trouvons en région parisienne un formidable noeud où tous les opérateurs se retrouvent mitoyens, ce qui facilite grandement les échanges de données inter réseaux, mais aussi

<span id="page-7-2"></span><sup>5</sup> <http://www.opentransit.francetelecom.com/>

<span id="page-7-3"></span><sup>6</sup> <http://www.parix.net/>

<span id="page-7-4"></span><sup>7</sup> <http://www.sfinx.tm.fr/>

<span id="page-7-5"></span><sup>8</sup> <http://www.freeix.net/>

l'hébergement de services Internet, accessibles par le plus grand nombre d'internautes, sans devoir développer de coûteux réseaux à haut débit.

Si nous regardons l'évolution du trafic global géré sur Parix, nous voyons clairement à quel point l'Internet est sur une corde raide et risque l'étranglement à tout moment :

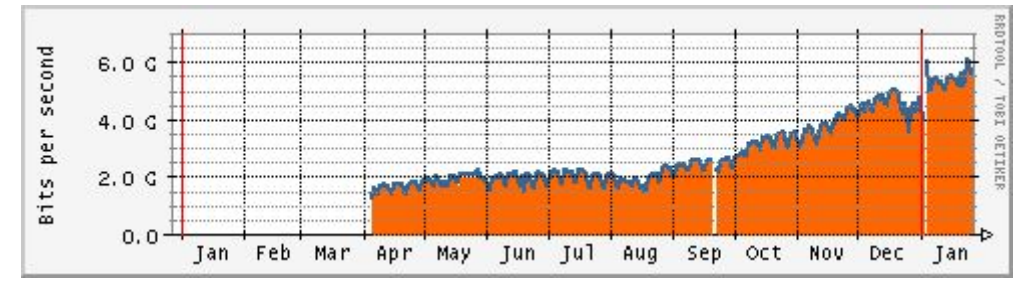

Fin janvier 2003, nous constatons que le trafic global a triplé en l'espace de six mois...

#### <span id="page-8-0"></span>**Peering ou transit ?**

A première vue, nous pourrions penser que le peering constitue une solution raisonnable et équitable pour l'échange de trafic entre fournisseurs de services. Si cette solution a fait ses preuves par le passé, elle semble actuellement être remise en cause. Il y a plusieurs raisons à cela.

- Les deux opérateurs ne sont pas de même poids, n'ont pas un nombre de clients comparable, n'hébergent pas un volume de services comparable, toutes choses qui créent un déséquilibre dans les volumes de données transitant entre les deux réseaux. Celui qui génère le moins de trafic se trouve avantagé par un accord sans contre partie financière.
- Les "passagers clandestins" d'un réseau C qui utilisent "en douce" un réseau A pour accéder à un réseau B, profitant d'un peering entre les réseaux A et B, évitant ainsi la coûteuse mise en place d'un transit officiel.
- La concurrence effrénée à laquelle se livrent les fournisseurs d'accès n'est pas la moindre. Un exemple alarmant de remise en cause d'un "peering" s'est produit entre les opérateurs Free et France Télécom en janvier 2003, montrant à quel point, ces accords sans cadre juridique ni sans contrat écrit peuvent être fragiles.

Dans le cas d'accords "amiables", rien de plus simple que de remettre en cause ces accords, à l'occasion par exemple d'une remise à niveau de la bande passante nécessaire. Dans de tels cas, et en l'absence d'un cadre législatif adapté comme d'une instance régulatrice, le différend se règlera en fonction de la pression que chaque opérateur pourra appliquer à son interlocuteur.

# <span id="page-9-1"></span>**Exemples**

## <span id="page-9-0"></span>**Un exemple intéressant**

Soit un abonné Wanadoo Câble marseillais, qui cherche à joindre le serveur de l'académie d'Aix-Marseille www.ac-aix-marseille.fr $9$ 

Cet abonné est naturellement connecté au réseau France Telecom. Voyons à quel réseau peut être connecté le serveur cible.

Recherche DNS :

[root@gw1 root]# host www.ac-aix-marseille.fr www.ac-aix-marseille.fr has address 195.83.252.87

Recherche Whois :

```
inetnum: 195.83.252.0 - 195.83.253.255
netname: FR-RECTORAT-AIX-MARSEILLE
descr: RECTORAT-AIX-MARSEILLE - Academie d'aix Marseille
descr: Place Lucien PAYE - 13621 AIX-EN-PROVENCE Cedex 1
country: FR
admin-c: RL683-RIPE
tech-c: CL568-RIPE
status: ASSIGNED PA
mnt-by: RENATER-MNT
```
Comme c'était prévisible, le serveur de l'académie Aix-Marseille se trouve dans le réseau Renater, réseau national qui relie tous les centres de recherche, universitaires et académiques de France.

Nous allons donc devoir trouver un échangeur entre le réseau France Télécom et Renater.

Faisons un traceroute pour analyser le chemin :

```
01/26/03 10:56:19 Fast traceroute www.ac-aix-marseille.fr
Trace www.ac-aix-marseille.fr (195.83.252.87) ...
1 192.168.0.250 1ms 0ms 0ms TTL: 0 (gw1.maison.mrs
2 80.8.216.1 10ms 11ms 9ms TTL: 0 (ca-marseille-51-1.abo.wanadoo.fr
3 172.19.46.65 17ms 16ms 19ms TTL: 0 (No rDNS)
4 193.252.227.82 32ms 31ms 26ms TTL: 0 (GE1-1-811.ncmar301.Marseille.francetelecom.net
5 193.252.101.146 50ms 20ms 23ms TTL: 0 (P4-0.nrlyo101.Lyon.francetelecom.net
6 193.251.126.226 29ms 27ms 23ms TTL: 0 (P2-0.ntaub301.Aubervilliers.francetelecom.net
7 193.252.161.53 26ms 26ms 28ms TTL: 0 (No rDNS)
8 193.251.126.54 35ms 27ms 25ms TTL: 0 (No rDNS)
9 193.251.241.93 26ms 58ms 28ms TTL: 0 (P6-0.BAGCR1.Bagnolet.opentransit.net
10 193.251.241.110 43ms 30ms 26ms TTL: 0 (P3-0.BAGCR3.Bagnolet.opentransit.net
11 193.251.241.145 39ms 30ms 39ms TTL: 0 (P1-0.BAGBB1.Bagnolet.opentransit.net
12 193.51.185.30 34ms 31ms 30ms TTL: 0 (No rDNS)
13 193.51.179.222 39ms 43ms 42ms TTL: 0 (marseille-pos1-0.cssi.renater.fr
14 193.51.181.21 38ms 60ms 55ms TTL: 0 (rrthd-marseille.cssi.renater.fr
15 194.214.68.1 39ms 40ms 37ms TTL: 0 (No rDNS)
16 194.214.68.14 44ms 49ms 38ms TTL: 0 (No rDNS)
17 194.214.68.58 88ms 39ms 44ms TTL: 0 (No rDNS)
18 194.214.246.86 47ms 89ms 56ms TTL: 0 (No rDNS)
19 194.214.66.174 73ms 39ms 52ms TTL: 0 (No rDNS)
20 No Response * * *
```
<span id="page-9-2"></span><sup>9</sup> <http://www.ac-aix-marseille.fr/>

Et nous constatons avec surprise que nous remontons par FT jusqu'à Paris Bagnolet, où nous passons sur Open Transit, pour rejoindre Renater et redescendre sur Marseille.

Les hops 15 à 19 sont tous sur Renater. le hop 20 ne répond pas, probablement à cause d'une règle de filtrage de firewall, car le serveur est accessible par son port 80 (HTTP).

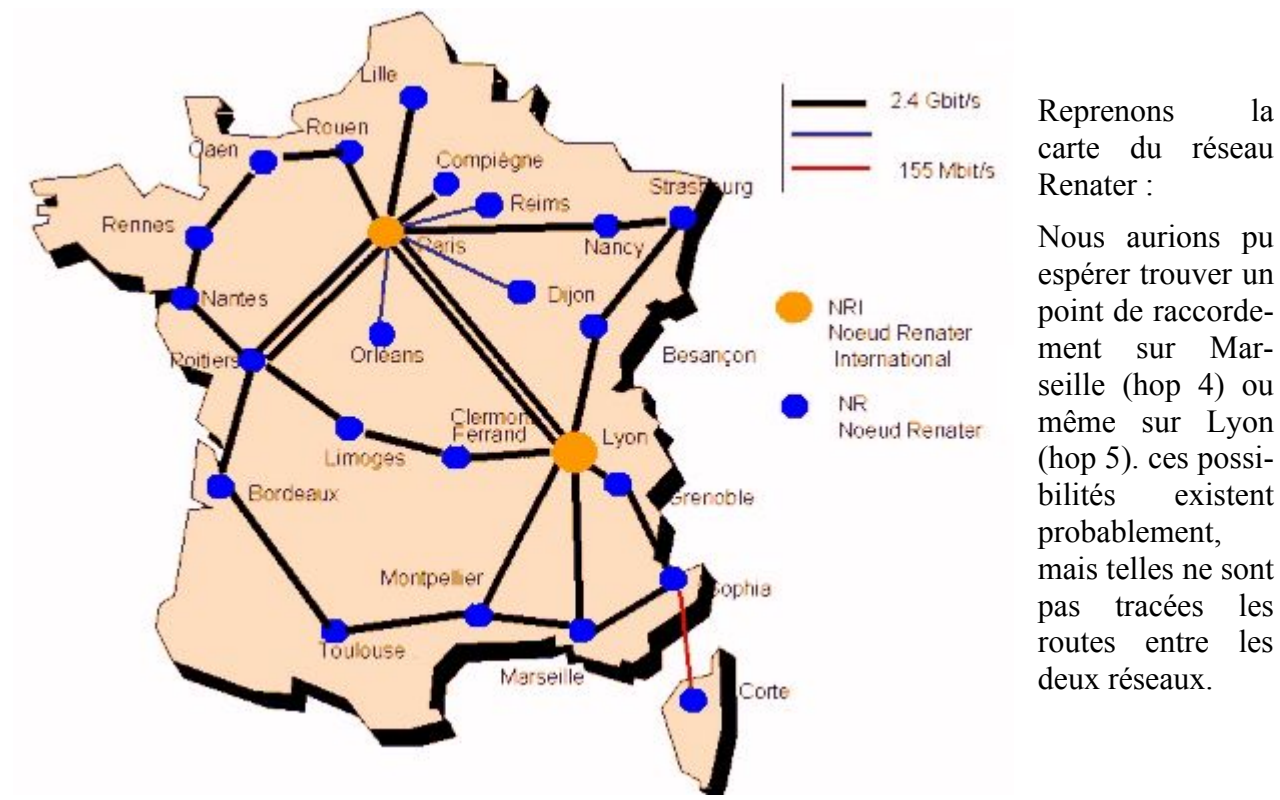

Si nous faisons un traceroute sur l'académie de Montpellier, nous vérifierons une fois encore le transit par Paris.

Opentransit, comme son nom l'indique, assure le transit de données entre réseaux. A l'inverse d'un "peering", généralement gratuit, au moins en ce qui concerne l'échange de données proprement dit, le transit est payant.

Nous retrouvons par exemple opentransit, dans la connexion intercontinentale avec les USA :

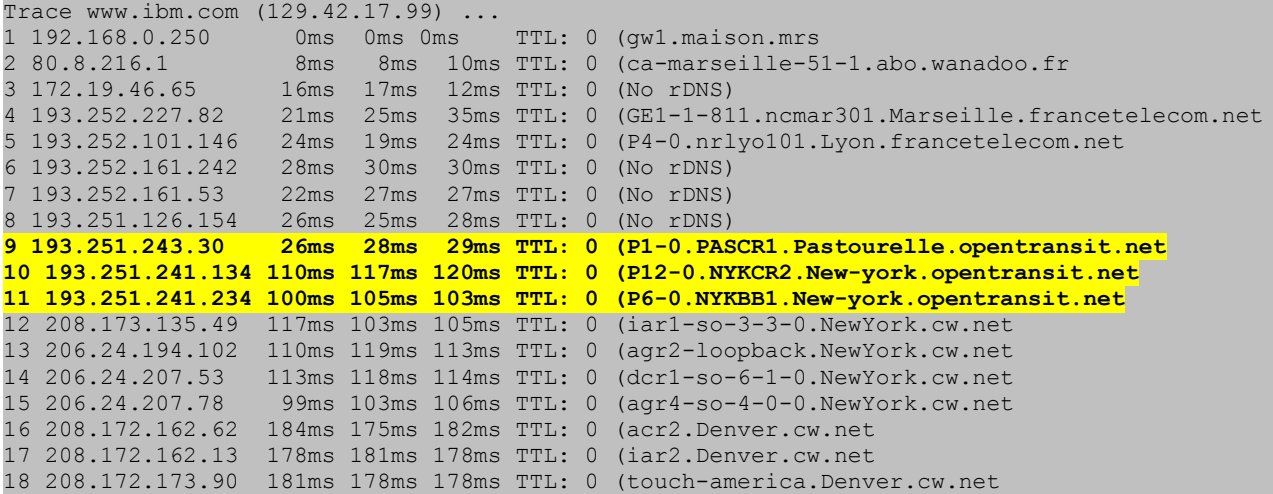

Page 11 sur 16 Réalisé à partir des pages du site, du 6 mars 2005 par Laurent BAYSSE

```
19 205.171.16.13 154ms 155ms 170ms TTL: 0 (den-core-01.tamerica.net
20 205.171.10.129 164ms 159ms 161ms TTL: 0 (dvr-core-01.inet.qwest.net
                   21 205.171.10.6 158ms 154ms 154ms TTL: 0 (dvr-core-03.inet.qwest.net
22 205.171.10.70 166ms 173ms 168ms TTL: 0 (dvr-edge-09.inet.qwest.net
                  180ms 158ms 167ms TTL: 0 (No rDNS)
24 No Response * * *
```
Ici opentransit assure le transport sous l'océan atlantique, entre les hops 9 et 10 et passe le relais au réseau Cable & Wireless.

# <span id="page-11-0"></span>**Un autre exemple**

La société Webtech<sup>[10](#page-11-1)</sup> a gracieusement mis à disposition de la grenouille un serveur FTP ouvert en écriture pour les mesures upload . Voici un traceroute depuis Wanadoo Câble Marseille :

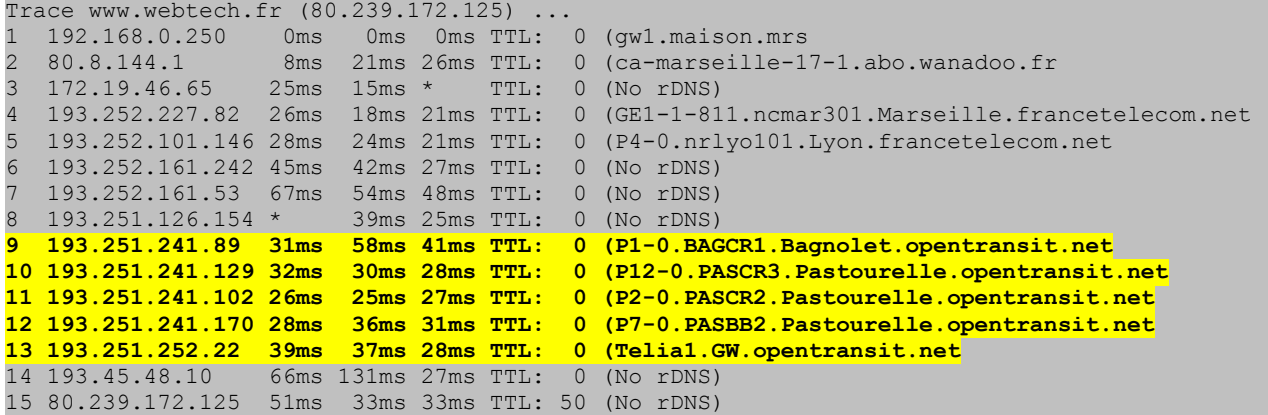

Comme vous le voyez, ce serveur indépendant de tout fournisseur d'accès est situé sur le réseau Telia. Il est accessible depuis le réseau France Telecom via opentransit, donc un accord de transit, réputé plus stable qu'un peering, et très proche de l'interconnexion des deux réseaux.

<span id="page-11-1"></span><sup>10</sup> <http://www.webtech.fr/>

# <span id="page-12-3"></span>**La Grenouille**

# <span id="page-12-2"></span>**La grenouille, pourquoi faire ?**

**Le haut débit explose en France !** Des solutions basées sur **la technologie câble** existent depuis quelques années déjà. **L'ADSL**, une autre technologie basée sur le réseau téléphonique commuté, qui offre des performances analogues à la technologie câble, mais qui peut s'étendre sur une bien plus grande partie du territoire, se développe très rapidement et, contrairement aux réseaux câblés, permet à différents fournisseurs de proposer des offres concurrentes.

Cependant, beaucoup de chemin reste encore à parcourir. Les offres restent souvent **trop onéreuses** pour les particuliers (de 30  $\epsilon$  à plus de 150  $\epsilon$  par mois pour les offres les plus performantes) et la qualité du service n'est pas toujours au rendez-vous. Qu'il s'agisse d'un sous-dimensionnement du réseau, d'une stratégie commerciale inadaptée ou d'une incompétence manifeste, les utilisateurs doivent parfois **essuyer les plâtres**. Pour ces raisons, les abonnés se sont organisés autour de collectifs afin de dénoncer les problèmes survenus et exprimer "leur vision" du haut débit. Une liste des associations d'utilisateurs est disponible sur la page liens<sup>[11](#page-12-4)</sup>.

Et le site grenouille.com<sup>[12](#page-12-5)</sup>? Avec son service de météo du net, il publie en temps réel les performances des différentes offres d'accès haut débit. Il agit en toute indépendance et se veut être le plus objectif possible. Ce sont les abonnés eux-même qui réalisent les mesures et tout le monde est invité à **devenir testeur**. Plus le nombre de testeurs sera important, plus la précision globale du système sera grande, alors n'hésitez pas ! ;-) Un système de mesure reconnu par tous, utilisateurs et fournisseurs d'accès, est un préalable nécessaire à toute discussion si des problèmes importants survenaient (écroulement des débits, mauvais pings, pannes trop fréquentes,... ).

La météo du net intéressera également les personnes qui ne sont pas encore passées au haut débit et qui, face à la multiplication des offres, éprouvent des difficultés à **faire leur choix**. Câble ou ADSL ? Est-ce que ça marche vraiment ? Quels FAIs ? Autant de questions qui pourront trouver un début de réponse sur grenouille.com.

Enfin, la rubrique "quoi de neuf ?" [13](#page-12-6) est le lieu où on retrouvera **les dernières nouvelles** en provenance de la planète haut débit. Cette rubrique pourra aussi servir de tribune à la disposition des associations d'utilisateurs ayant des **annonces importantes** à communiquer.

# <span id="page-12-1"></span>**Comment ça marche ?**

## <span id="page-12-0"></span>**Le principe**

Le problème de la mesure "absolue" d'un débit, ou de l'encombrement d'une bande passante, n'est pas simple et mérite quelques explications.

N'importe quel internaute, même peu au fait des aspects techniques du réseau, sait d'expérience qu'il peut très bien aller deux fois plus vite sur un site que sur un autre à un instant donné, et que ces

<span id="page-12-4"></span><sup>11</sup> <http://www.grenouille.com/liens.php>

<span id="page-12-5"></span><sup>12</sup> <http://www.grenouille.com/>

<span id="page-12-6"></span><sup>13</sup> <http://www.grenouille.com/index.php>

débits sont fonction d'un nombre important de paramètres : qualité physique de la connexion de l'abonné, bande passante du fournisseur d'accès, encombrement du backbone, saturation ou panne d'un routeur à un endroit quelconque entre l'abonné et le site qu'il cherche à joindre, etc. sont autant de facteurs qui influent directement sur le débit obtenu.

Or, ces facteurs sont parfaitement impossibles à maîtriser, souvent difficiles à isoler, et ne permettent donc pas une mesure fiable et rigoureuse. Mesurer ainsi la **connectivité globale** d'un internaute ne rime à rien : lorsque c'est "lent" sur un site donné à un instant donné, qui incriminer d'un strict point de vue technique ? Le fournisseur d'accès ? Un ou plusieurs des multiples réseaux traversés pour atteindre le site recherché ? Le site lui-même ?

Nous avons donc choisi une mesure plus simple, plus fiable et surtout plus significative.

Elle consiste à quantifier le débit obtenu entre un abonné et un point donné sur le réseau (ou un réseau voisin) de son fournisseur d'accès. Ce point doit être suffisamment proche de l'abonné (pour éviter que la mesure ne soit faussée en parcourant des chemins qui ne sont plus sous la responsabilité du FAI), mais assez éloignée pour sortir du contexte local. La mesure proprement dite se fait en récupérant un fichier d'une taille significative sur un serveur FTP.

Par cette mesure, on calcule donc non pas le débit "global" qu'obtiendrait l'abonné à un instant donné sur un site quelconque, mais l'encombrement **entre abonné et backbones**, c'est-à-dire, indirectement, l'état de saturation de la bande passante louée par le fournisseur d'accès et la capacité de ses routeurs à absorber la totalité du trafic sans saturation.

Le principe de fonctionnement du système de mesure est simple. Voyons ca sur un petit schéma :

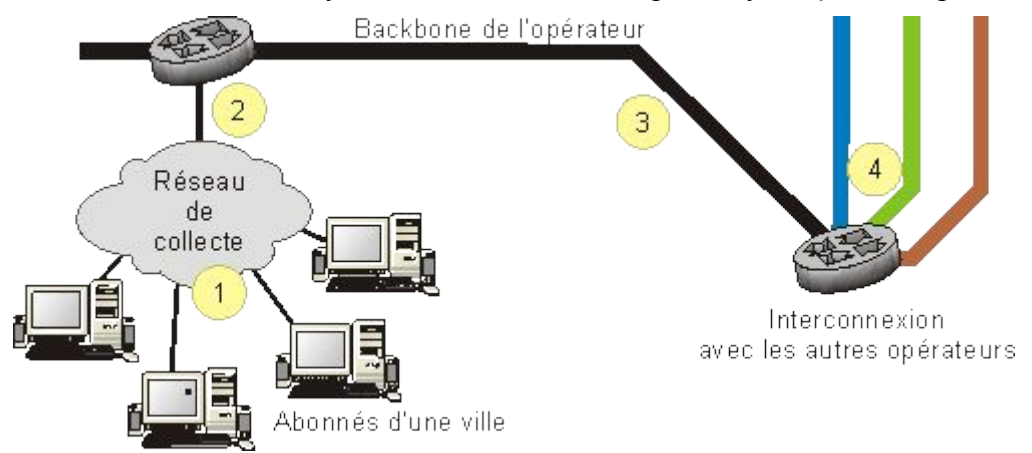

- 1. Pour un site donné, un opérateur va créer un réseau de collecte. Peu importe sa technologie, que ce soit le câble ou la boucle locale téléphonique via ADSL. Ce réseau de collecte est probablement le point le plus sensible. C'est généralement lui qui est à la source de déconnexions intempestives et de mauvaises qualités de connexions observables par un sous ensemble d'abonnés.
- 2. Ce réseau de collecte va ensuite être raccordé par un lien (éventuellement plusieurs) sur le backbone de l'opérateur. La capacité de ce lien doit être correctement dimensionnée en fonction du nombre d'abonnés sur le site. Il arrive souvent que ce lien, ou le routeur de raccordement au backbone posent problème.
- 3. Ce backbone est réputé suffisamment dimensionné pour ne pas créer d'engorgements. Généralement, ce n'est pas à ce niveau que les ennuis des internautes se produisent, mais ça peut arriver quand même.

4. Le backbone de l'opérateur est interconnecté à ceux des autres opérateurs, c'est ce que nous avons vu précédemment, avec le "peering" ou le transit.

Généralement, l'opérateur est maître de l'infrastructure jusqu'au point 4. Il y a tout de même encore une exception pour ADSL dans les villes non dégroupées où une partie plus ou moins importante du réseau de collecte n'est pas entièrement maîtrisée par l'opérateur.

Nous devons donc effectuer des mesures de débit et de temps de réponse entre les clients internautes et des serveurs qui, idéalement, devraient se trouver sur le réseau de l'opérateur mesuré, en un point stratégique de ce réseau, c'est à dire au voisinage des noeuds d'interconnexions, le point 4 sur le schéma.

#### <span id="page-14-1"></span>**Le mode opératoire**

- téléchargement d'un fichier d'une taille d'environ 500 Ko sur un serveur FTP ;
- collecte du résultat et envoi au serveur grenouille.com ;
- calcul des moyennes par le serveur et mise à jour automatique des graphes.

Le processus de téléchargement et d'envoi du résultat au serveur se répète automatiquement et en tâche de fond **toutes les 30 minutes** (avec un delta aléatoire de façon à éviter que tous les clients téléchargent le même fichier au même moment) via **un logiciel client** spécialement développé pour grenouille.com, disponible en version finale pour Windows 98/Me/NT/2000, Mac OS et Linux, et ce de façon totalement transparente pour l'utilisateur et sans intervention de celui-ci.

En plus de la mesure du download (réception de données), le logiciel peut mesurer **l'upload** (émission de données) et **le ping** (temps de réponse). Enfin, un système de **gestion des pannes** permet de différer l'envoi des résultats en cas de coupure du réseau ou de panne grave, et donc de faire apparaître en clair ces dysfonctionnements imputables aux fournisseurs d'accès sur les graphes lorsqu'ils se produisent.

Le logiciel intègre par ailleurs un **mécanisme d'invalidation** permettant de garantir la fiabilité des mesures réalisées. Imaginez le scénario suivant : vous lancez un gros téléchargement avec votre client FTP favori alors que dans le même temps le logiciel essaye de réaliser une mesure. Que va-til se passer ? Le logiciel n'ayant pas à sa disposition tout le potentiel de votre connexion haut débit, la mesure sera très certainement faussée. Afin d'éviter cela et garantir la fiabilité des mesures, il y a un contrôle de la bande passante totale utilisée sur la machine. Si le logiciel estime que la bande passante disponible pour réaliser la mesure est insuffisante, cette dernière est automatiquement invalidée et reprend 5 minutes après.

#### <span id="page-14-0"></span>**Choix des serveurs**

Il est important de garder à l'esprit le protocole de mesure choisi, à savoir que les tests **doivent être faits** sur des serveurs situés sur le réseau du fournisseur, ou les plus proches de ce réseau. N'oublions pas que l'objectif est de mesurer les performances de la fourniture d'accès. Ce choix délibéré peut rendre les mesures non conformes à ce que pourraient observer certains abonnés dans leurs activités sur le Net, principalement en ce qui concerne les joueurs, qui sont très sensibles au temps de réponse et au taux de paquets perdus.

#### <span id="page-15-4"></span>**Ping**

Pour l'instant, cette mesure n'a pas posé de problèmes. Il est en effet facile de trouver des serveurs qui répondent aux pings, soit sur le réseau du FAI, soit proches de ce réseau (pour des raisons de sécurité, certains FAI choisissent de paramétrer leurs serveurs pour ne pas répondre aux pings).

#### <span id="page-15-3"></span>**Download**

Ce n'est généralement pas un problème de trouver un serveur FTP accessible en lecture sur le réseau du fournisseur. Il suffit de s'assurer que ce serveur est suffisamment dimensionné pour ne pas introduire de perturbations dans la mesure.

#### <span id="page-15-2"></span>**Upload**

C'est plus délicat, en revanche, d'obtenir un serveur accessible en écriture sur le réseau du fournisseur. Certains FAI en mettent un à disposition, d'autres non. Dans ce cas, il nous faut trouver un serveur qui soit bien exposé. La société Webtech nous a gracieusement proposé une telle machine.

## <span id="page-15-1"></span>**Comment devenir testeur**

Vous l'avez compris, plus il y aura de testeurs sur la grenouille, plus les statistiques produites seront représentatives des performances de votre FAI.

#### <span id="page-15-0"></span>**Conditions nécessaires**

- Vous devez disposer d'un abonnement figurant dans la liste proposée sur la grenouille. Par exemple, les offres 64/64 de Wanadoo Câble et, d'une manière générale, toutes les offres dont le débit download est inférieur à 512 kbps, ne sont pas considérées comme à haut débit et ne sont pas représentées sur la grenouille.
- Vous ne devez pas installer votre client derrière un routeur si vous disposez de plusieurs postes connectés simultanément, sans précautions particulières. En effet, le mécanisme d'invalidation de la mesure ne pourra fonctionner correctement et vous risquez d'envoyer des résultats de mesure complètement faux.
	- Si votre routeur est un PC sous Linux, utilisez le client Linux, installé directement sur le routeur.
	- Si ce n'est pas possible, assurez-vous que le client que vous installez sait gérer la présence d'un routeur.

Si vous pouvez satisfaire à toutes ces conditions, allez sur la page d'inscription<sup>[14](#page-15-5)</sup>, remplissez le questionnaire, téléchargez le client qui correspond à votre système d'exploitation et suivez sa notice d'installation.

<span id="page-15-5"></span><sup>14</sup> [http://www.grenouille.com/ma\\_grenouille/](http://www.grenouille.com/ma_grenouille/)